$A \oplus A \rightarrow A \oplus A \rightarrow A \oplus A$ 

4 0 8

Þ

<span id="page-0-0"></span> $299$ 

Informatyka [Przykładowa prezentacja](#page-21-0)

# Przykładowa prezentacja

Pracownia magisterska

#### Informatyka

Instytut Informatyki

3 listopada 2009

### Zakres prezentacji

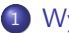

#### <sup>1</sup> [Wypunktowania](#page-2-0)

- **[Standardowe](#page-2-0)**
- · ["Migające"](#page-3-0)

#### <sup>2</sup> [Obrazki i tabele](#page-7-0)

- [Przykładowe obrazki](#page-7-0)
- [Przykładowa tabela](#page-20-0)

#### **[Bibliografia](#page-21-0)**

イロト イ部 トメ 君 トメ 君 トー

 $299$ 

ŧ.

### Zakres prezentacji

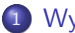

#### <sup>1</sup> [Wypunktowania](#page-2-0)

- **[Standardowe](#page-2-0)**
- · ["Migające"](#page-3-0)

#### <sup>2</sup> [Obrazki i tabele](#page-7-0)

- [Przykładowe obrazki](#page-7-0)
- [Przykładowa tabela](#page-20-0)

#### **[Bibliografia](#page-21-0)**

 $299$ 

<span id="page-2-0"></span>∍

**∢ロト ⊀何 ト ∢ ヨ ト ∢ ヨ ト** .

### Zakres prezentacji

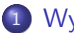

#### <sup>1</sup> [Wypunktowania](#page-2-0)

- **[Standardowe](#page-2-0)**
- · ["Migające"](#page-3-0)

#### <sup>2</sup> [Obrazki i tabele](#page-7-0)

- [Przykładowe obrazki](#page-7-0)
- [Przykładowa tabela](#page-20-0)

#### <sup>3</sup> [Bibliografia](#page-21-0)

 $299$ 

<span id="page-3-0"></span>∍

∢ロ ▶ ∢何 ▶ ∢ ヨ ▶ ∢ ヨ ▶

#### **Definicja**

Pojęcie wszystkie pojęcia powinny zostać zdefiniowane na wstępie prezentacji.

- Wszystkie punkty są widoczne
- Można w ten sposób stosować wszystkie znane spowoby wypunktowania
- Prezentacja jest podobna do dokumentu TeXa.

イロト イ押 トイヨ トイヨ トー

 $\equiv$   $\Omega$ 

**·** kliknięcie powoduje podświetlenie kolejnego punktu;

 $\bullet$ 

- można ustalić stopień nasycenia punktów (od 0 do 100 %);
	- $p =$  $rac{1}{3}\pi$  $\frac{\frac{1}{3}\pi}{\pi} = \frac{1}{3}$ 3

K ロ ⊁ K 御 ⊁ K 君 ⊁ K 君 ⊁ …

重

#### • kliknięcie powoduje podświetlenie kolejnego punktu;

 $\bullet$ 

można ustalić stopień nasycenia punktów (od 0 do 100 %);

$$
p = \frac{\frac{1}{3}\pi}{\pi} = \frac{1}{3}
$$

イロト イ押ト イヨト イヨト

<span id="page-6-0"></span>重

• kliknięcie powoduje podświetlenie kolejnego punktu;

 $\bullet$ 

można ustalić stopień nasycenia punktów (od 0 do 100 %);

$$
p = \frac{\frac{1}{3}\pi}{\pi} = \frac{1}{3}
$$

<span id="page-7-0"></span>Þ

イロメ イ何メ イヨメ イヨメ

kliknięcie powoduje podświetlenie kolejnego punktu;

 $\bullet$ 

- można ustalić stopień nasycenia punktów (od 0 do 100 %);
	- $p =$  $rac{1}{3}\pi$  $\frac{\frac{1}{3}\pi}{\pi} = \frac{1}{3}$ 3

 $\equiv$ 

∢ロ ▶ ∢何 ▶ ∢ ヨ ▶ ∢ ヨ ▶ ..

[Przykładowe obrazki](#page-19-0) [Przykładowa tabela](#page-20-0)

### Proces odkrywania wiedzy z baz danych

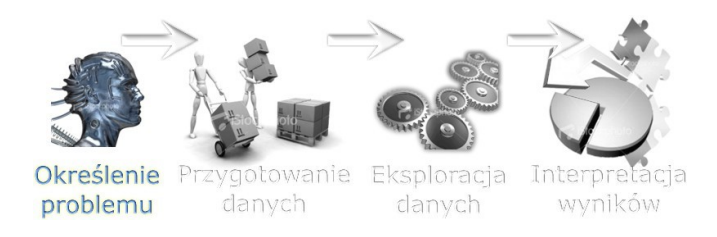

イロメ イ押 トイヨ トイヨメ

 $299$ 

[Przykładowe obrazki](#page-19-0) [Przykładowa tabela](#page-20-0)

### Proces odkrywania wiedzy z baz danych

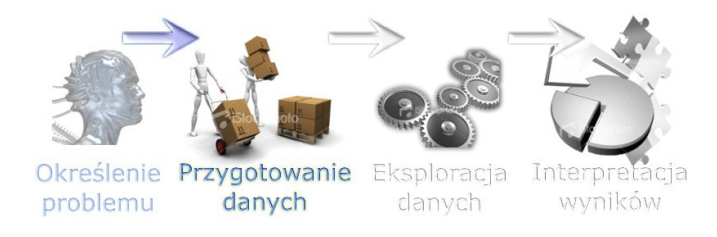

イロメ イ押 トイヨ トイヨメ

 $299$ 

[Przykładowe obrazki](#page-19-0) [Przykładowa tabela](#page-20-0)

### Proces odkrywania wiedzy z baz danych

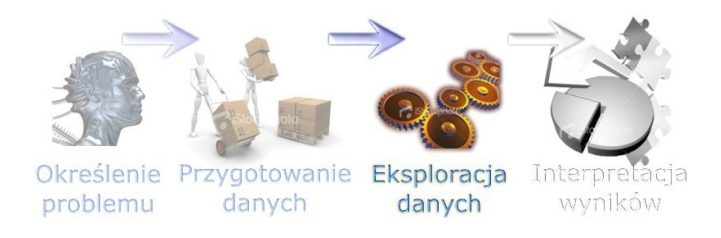

イロメ イ押 トイヨ トイヨメ

 $299$ 

[Przykładowe obrazki](#page-19-0) [Przykładowa tabela](#page-20-0)

### Proces odkrywania wiedzy z baz danych

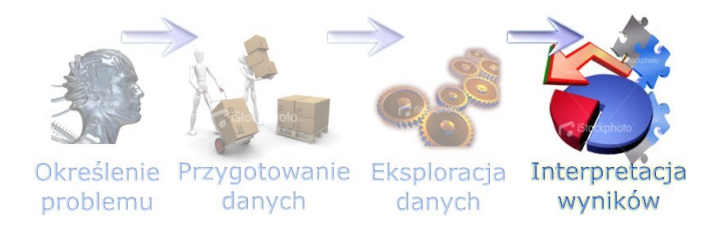

イロメ イ押 トイヨ トイヨメ

 $299$ 

[Przykładowe obrazki](#page-19-0) [Przykładowa tabela](#page-20-0)

### Proces odkrywania wiedzy z baz danych

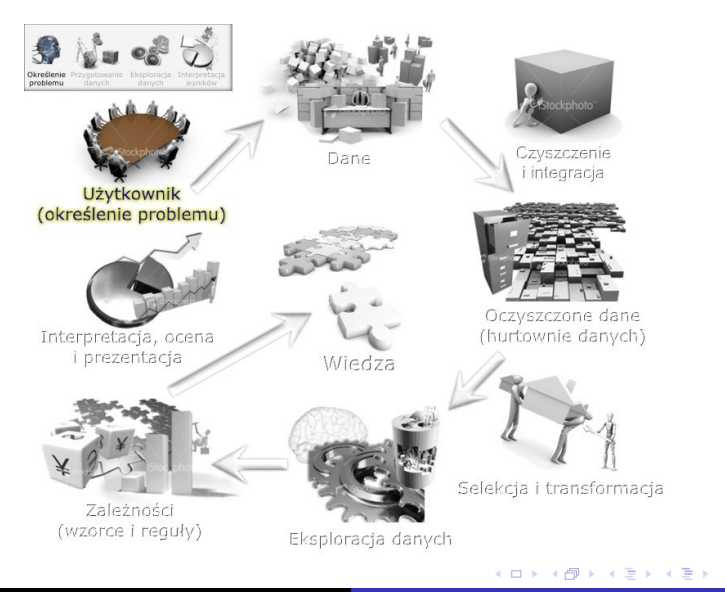

 $2990$ 

[Przykładowe obrazki](#page-19-0) [Przykładowa tabela](#page-20-0)

### Proces odkrywania wiedzy z baz danych

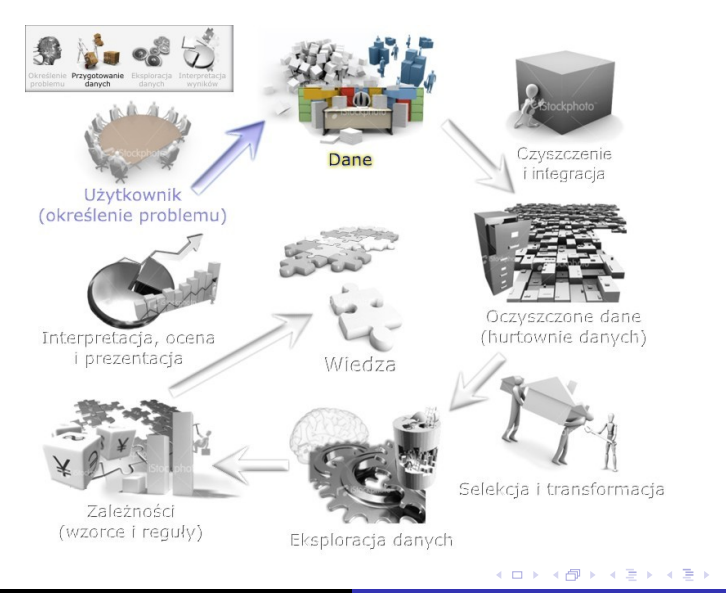

 $2990$ 

Ε

[Przykładowe obrazki](#page-19-0) [Przykładowa tabela](#page-20-0)

### Proces odkrywania wiedzy z baz danych

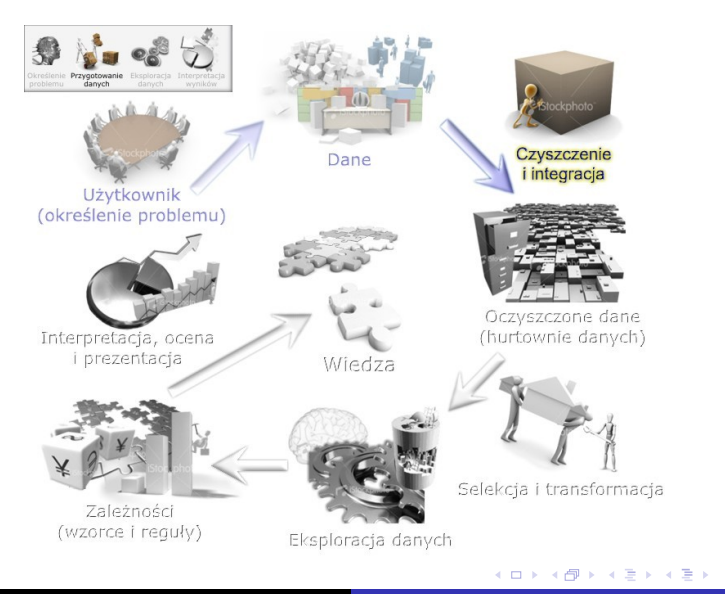

 $2990$ 

[Przykładowe obrazki](#page-19-0) [Przykładowa tabela](#page-20-0)

### Proces odkrywania wiedzy z baz danych

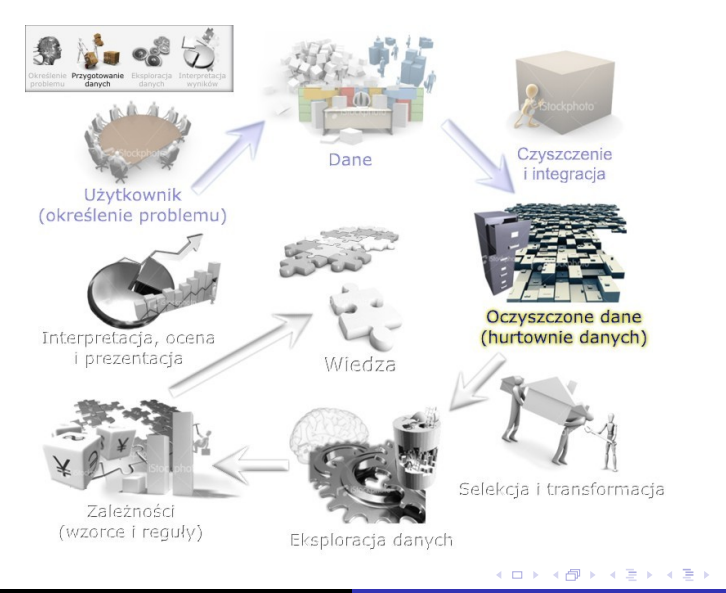

 $2990$ 

[Przykładowe obrazki](#page-19-0) [Przykładowa tabela](#page-20-0)

### Proces odkrywania wiedzy z baz danych

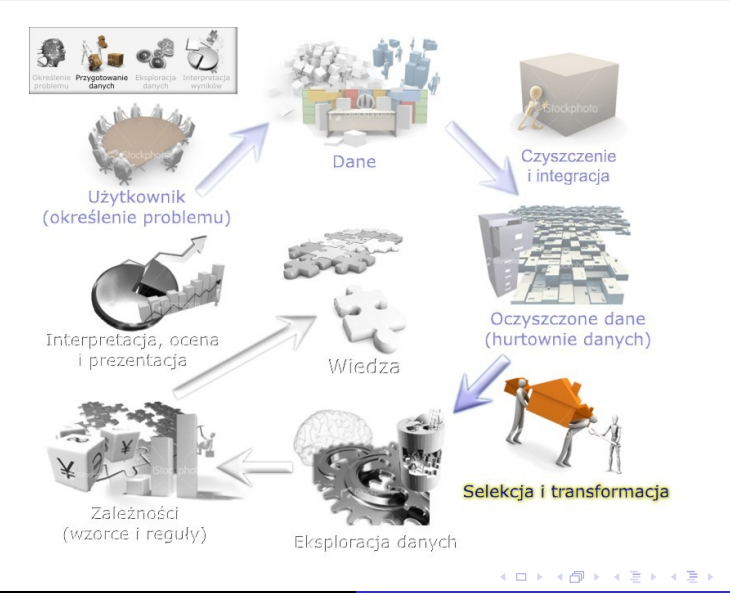

 $2990$ 

[Przykładowe obrazki](#page-19-0) [Przykładowa tabela](#page-20-0)

### Proces odkrywania wiedzy z baz danych

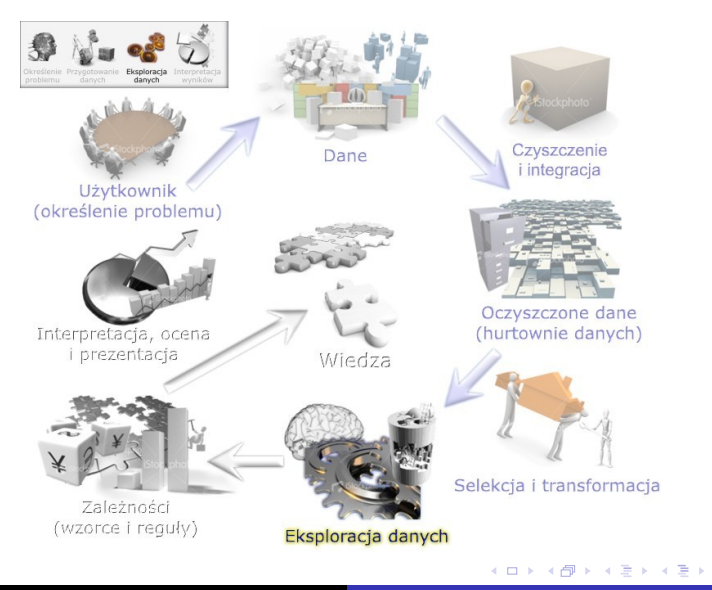

 $2990$ 

[Przykładowe obrazki](#page-7-0) [Przykładowa tabela](#page-20-0)

### Proces odkrywania wiedzy z baz danych

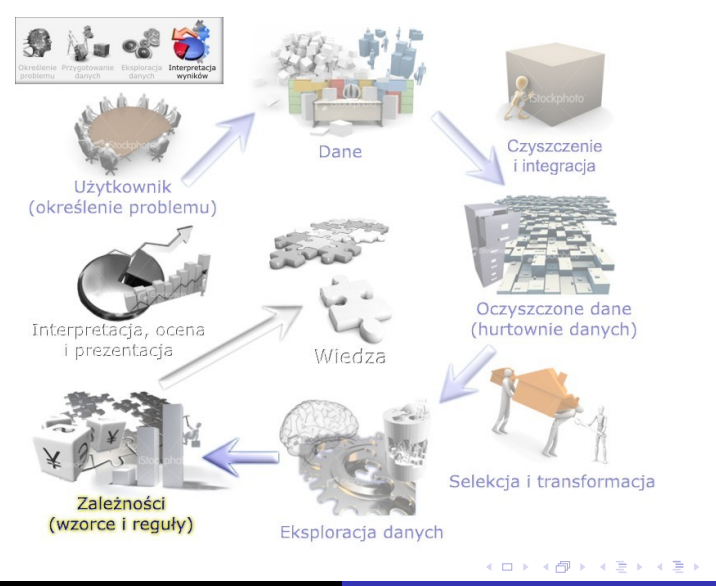

<span id="page-19-0"></span> $2990$ 

[Przykładowe obrazki](#page-7-0) [Przykładowa tabela](#page-20-0)

### Proces odkrywania wiedzy z baz danych

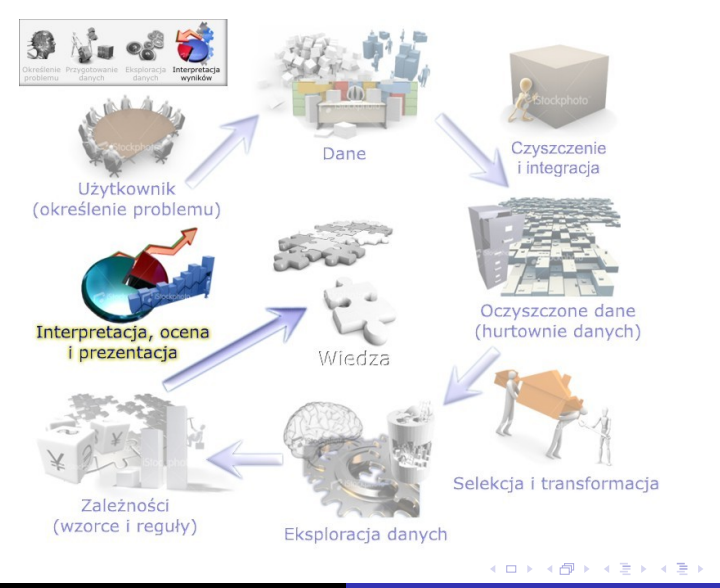

<span id="page-20-0"></span> $2990$ 

[Przykładowe obrazki](#page-7-0) [Przykładowa tabela](#page-20-0)

### Proces odkrywania wiedzy z baz danych

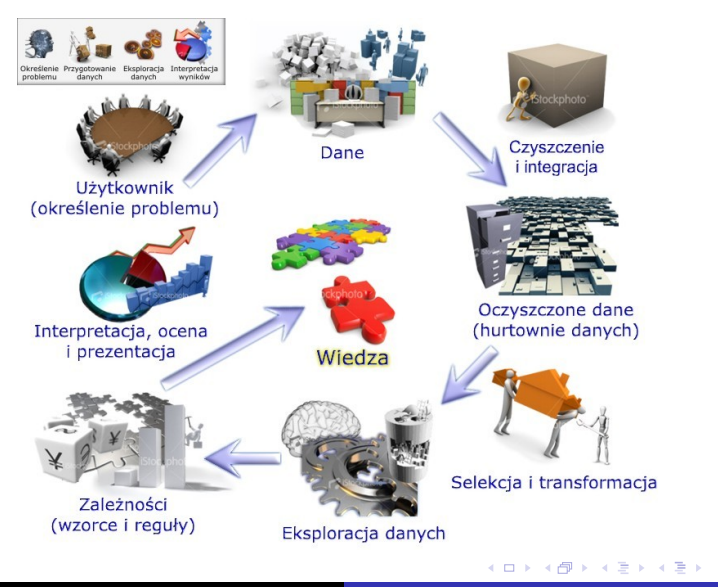

 $2990$ 

<span id="page-21-0"></span>Ε

"75% osób, które farbują włosy, odwiedzają dział kosmetyczny i kupują odżywkę to kobiety"

*T* = *{*płeć = 'K', farbuje włosy = tak, dział = kosmetyczny, towar = odżywka*}*

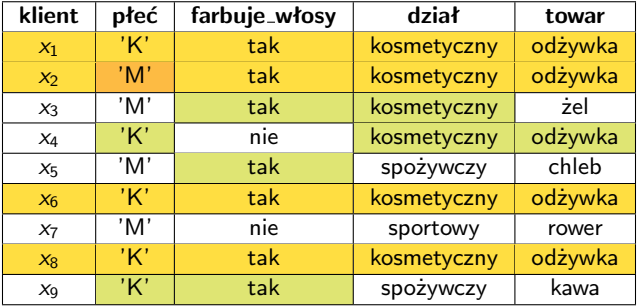

イロト イ押 トイヨ トイヨト

 $QQ$ GB 11

## **Bibliografia**

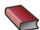

D. Hand, H. Mannila, P.Smyth. *Eksploracja danych*. WNT,Warszawa 2005.

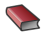

**T.** Oetiker.

*Nie za krótkie wprowadzenie do systemu LATEX*2. http://www.ctan.org/tex-archive/info/lshort/polish/lshort2e.pdf

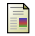

wikipedia.org

*Beamer (PT<sub>F</sub>X)*. http://pl.wikipedia.org/wiki/Beamer\_(LaTeX)

←ロト ←何ト ←ヨト ←ヨトー

∍

 $QQ$